## **Jak se přihlásit na Gmail?**

Na stránce [www.google.com](http://www.google.com/) se přihlašte pomocí přihlašovacích údajů, které jste dostali na třídních schůzkách.

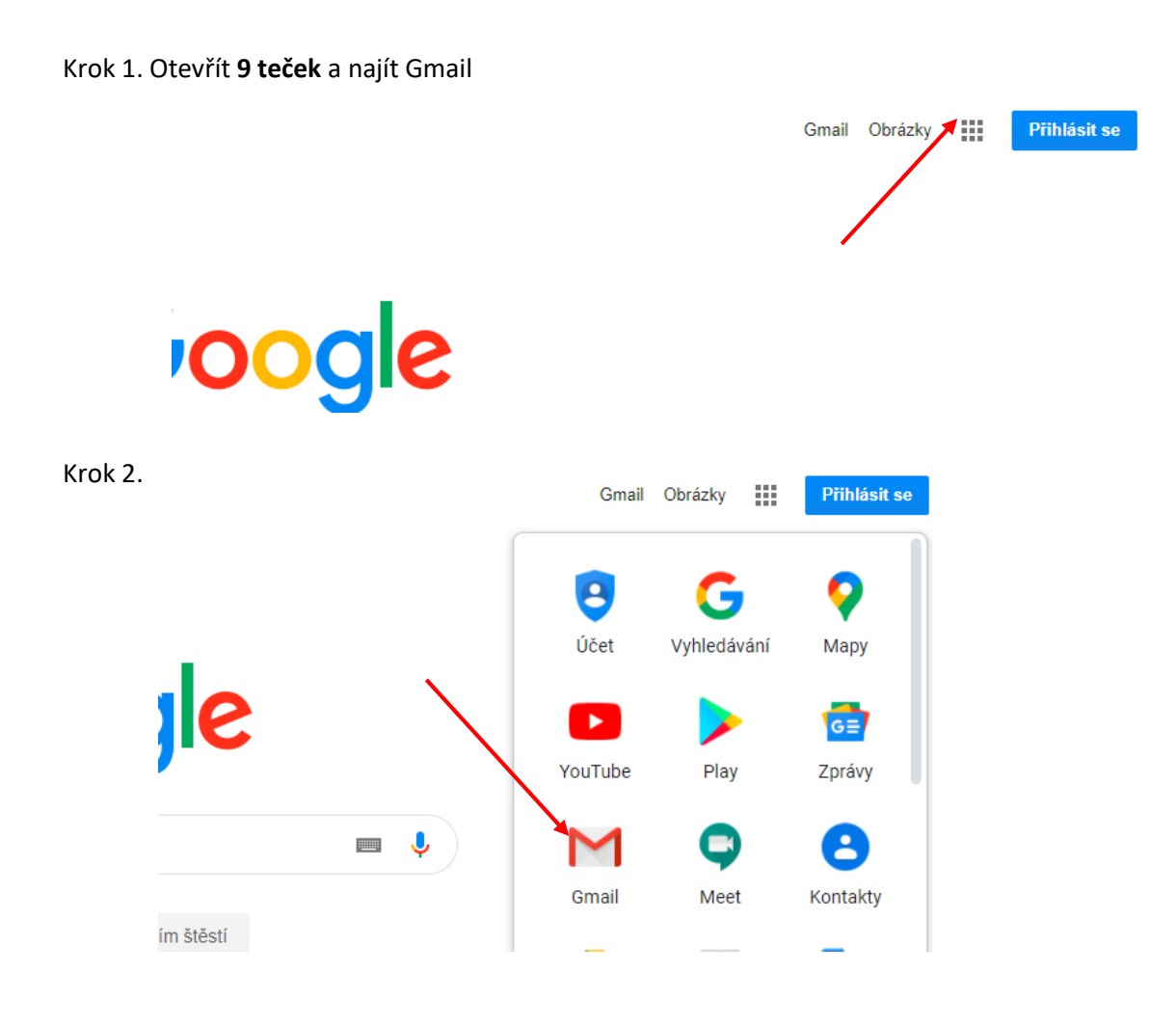

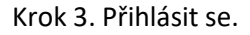

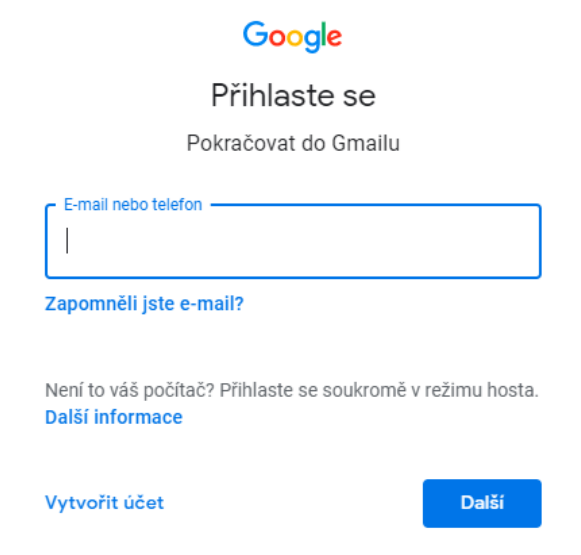